#### Implementation de services Web en JEE

#### E.Coquery

emmanuel.coquery@univ-lyon1.fr

<http://liris.cnrs.fr/~ecoquery>  $\rightarrow$  Enseignement  $\rightarrow$  TIW5

 $\leftarrow$   $\Box$   $\rightarrow$ 

一心 三 下

<span id="page-0-0"></span>**Gallery** Lyon 1

# Serveur d'application

- Conteneur : intègre des mécanismes de :
	- chargement de classes
	- d'isolation / d'imbrication entre contextes de classes
	- · peut être implémenté via e.g. OSGi
- Orienté composants
	- Chaque composant a un rôle précis
		- Permet de simplifier chacun des composants
	- De nombreux composants sont fournis de manière standard
		- **a** Soit directement
		- · Soit générés à partir de spécifications de haut niveau
- APIs destinées à simplifier la programmation des différents composants de l'application
- Courbe d'apprentissage importante

イロト イ部 トイモト イモト

## Servlets - rappels

Point d'entrée d'un client sur un serveur web J2EE

#### Principe

- Une classe Java
	- Qui implémente l'interface javax.servlet.Servlet
	- En général en étendant la classe javax.servlet.http.HttpServlet
- Un morceau dans un fichier de configuration (XML) du conteneur / une annotation en JEE 6
	- Relie la classe à un emplacement (i.e. une URL) du serveur

→ (御)> → 君)> → 君)>

#### Servlet - rappels - 2

Méthodes Java appelées lors d'une requête d'un client :

- doGet, doPost, doPut, doDelete
	- **En fonction de la méthode HTTP utilisée**
	- Arguments représentant la requête et la réponse
- Init et destroy
	- Réservation / libération de ressources (e.g. connection JDBC)

Attention à l'aspect concurrent :

• Gestion de plusieurs requêtes simultanées

### Servlets : suffisant pour des services Web basiques

K 등 > → 등 >

Un point d'accès à un service : Reçoit une requête HTTP

- Extrait de la requête un document SOAP
- **•** Effectue un traitement
- Créé un document SOAP résultat
- Renvoie ce document comme réponse

Réalisable par une servlet en utilisant

- les APIs XML Java
- SAAJ

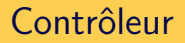

1 service  $\leftrightarrow$  *n* opérations

너 경기 세종이

 $\leftarrow$ 

- $\bullet$  n servlets  $+1$  servlet contrôleur en amont
	- o ou routage via l'url  $(\Leftrightarrow n$  services)
- **e** contrôleur dans le doXXX
	- 1 opération  $\leftrightarrow$  1 méthode

# @WebServiceProvider

Annotation JAX-WS sur une classe C

- C implémente javax.xml.ws.Provider<T>
	- T invoke(T request)
- @ServiceMode(PAYLOAD)
	- T instance de javax.xml.transform.Source
- @ServiceMode(MESSAGE)
	- T instance de javax.xml.soap.SOAPMessage
- Servlet contrôleur fournie par le framework (e.g. CXF)
- $\rightarrow$  Evite d'avoir à créer le message SOAP à partir de la requête **HTTP**
- $\rightarrow$  Intégré dans les frameworks d'injection de dépendance

イロト イ部 トイモト イモト

## Chaîne de traitement

- Réception de la requête HTTP (serveur web)
- $\bullet$  Analyse du header SOAP + redirection sur le bon composant (contrôleur)
- Désérialisation XML  $\rightarrow$  objets
- **•** Traitement métier
- $\bullet$  Sérialisation de la réponse objet  $\rightarrow$  XML
- Réponse HTTP

K 등 > → 등 >

# @WebService sur une classe

Annotation JAX-WS sur un objet métier (typiquement un Bean)

- méthodes métier  $\leftrightarrow$  opérations
- servlet contrôleur fournie (e.g. org.apache.cxf.transport.servlet.CXFServlet)
	- requête HTTP
	- $\bullet$  (dé)sérialisation XML  $\leftrightarrow$  objet
	- · appel méthode
- Utilisation dans un framework d'inversion de contrôle
	- @Resource WebServiceContext context

 $\mathcal{A} \xrightarrow{\sim} \mathcal{B} \rightarrow \mathcal{A} \xrightarrow{\sim} \mathcal{B} \rightarrow$ 

# @WebService sur une interface

 $\leftrightarrow$  portType/interface WSDL

- Spécification d'un WSDL
- $\bullet$  et/ou annotations de configuration :
	- @WebMethod
	- <sup>a</sup> @WebParam
		- Possibilité de récupérer des valeurs dans le header SOAP
	- @WebResult

annotation utilisables dans les classes métier

● ©WebService(endpointInterface="...") sur la classe métier

Déploiement : mapping URL  $\leftrightarrow$  service dans un fichier de configuration XML dépendant du framework

イロメ イ母メ イヨメ イヨメー

# Génération de schéma

Remarque

Structure des classes

- + Annotations JAXB
- $\rightarrow$  Structure XMI

Possibilité de générer

• le schéma des messages

ЭÞ

le WSDL

via les framework JAX-WS

## Génération de code

- · Génération de classes annotées pour représenter les documents spécifiés par le schéma
- **•** Génération d'une interface annotée avec @WebService.
	- Il reste à l'implémenter
- $\bullet$  Génération de stub/proxy pour le côté client

#### $CXF : WSDL2Java \leftarrow$  utilisable depuis maven

- Framework d'implementation des services web
- implémente JAX-WS (SOAP), JAX-RS (REST)
- Génération à la volée de clients via une interface
	- classe JaxWsProxyFactoryBean
	- · spécification de la classe/interface du service
- **•** Utilise Spring

[Implementation de services Web en JEE](#page-0-0) **Références** 

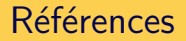

- <https://jax-ws.java.net/>
- <http://cxf.apache.org/docs/index.html>
- [http://docs.oracle.com/javaee/6/tutorial/doc/](http://docs.oracle.com/javaee/6/tutorial/doc/bnayk.html) [bnayk.html](http://docs.oracle.com/javaee/6/tutorial/doc/bnayk.html)

**Gallery** Lyon 1

<span id="page-13-0"></span> $\Omega$ 

K 등 > → 등 >

 $\leftarrow$   $\Box$   $\rightarrow$